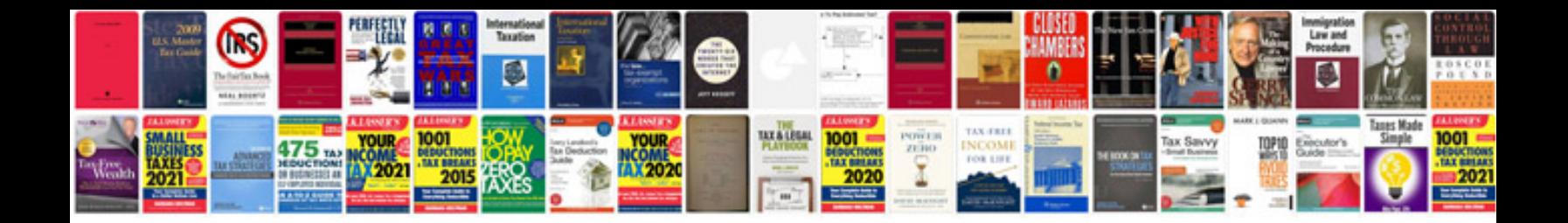

**Board exam answer sheet sample**

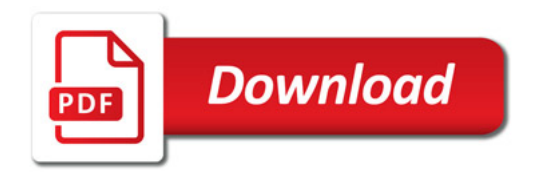

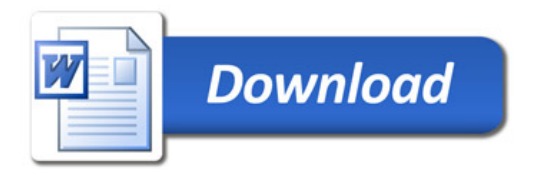